## $\Pi$ POTOKO $\Lambda$  Nº1 (OC) 2024

# очередного общего собрания членов ДНП «Золотая Роща»

## 17 марта 2024 года

Полное фирменное наименование: дачное некоммерческое партнерство «Золотая Роща». Далее -ДНП «Золотая Роща».

Место нахождения ДНП: Ленинградская область, Выборгский район, МО"Первомайское сельское поселение", поселок Ленинское.

Юридический адрес: 188839,г. Санкт-Петербург, Выборгский район, Ленинградская область, д. Майнило, ул. Дачная д. 1.

Решения членов ДНП «Золотая Роща» по вопросам, поставленным на голосование, принимались в период с 02.03.2024 по 16.03.2024.

Последний день приема заполненных бюллетеней 16.03.2024.

Собрание проводилось по инициативе Правления.

Очная часть состоялась 02.03.2024 в 14-00 в административном здании ДНП «Золотая Роща».

На момент проведения собрания и подсчета голосов общее количество членов ДНП составляло 87 человек, в голосовании приняли участие 64 члена ДНП, совместно обладающие 122,301 голосом и 2 собственника, ведущих хозяйство в индивидуальном порядке, совместно обладающих 1,148 голосов (проголосовали по вопросу утверждения сметы на 2024 год единогласно - ЗА).

(1 голос в бюллетене кратен 1000 м<sup>2</sup> площади земельного участка). Кворум имеется.

Перечень вопросов и итоги голосования приведены в таблице.

Вопросы повестки дня, поставленные на голосование:

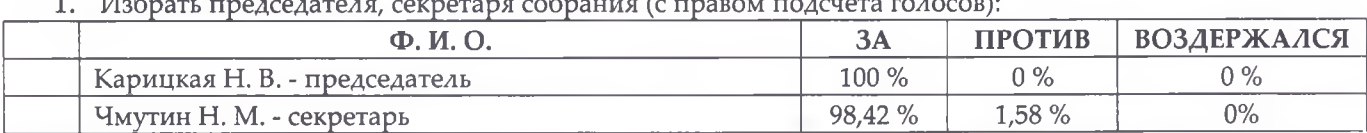

 $\overline{I}$ 

### 2. Выбрать следующих кандидатов в члены Правления на следующий срок:

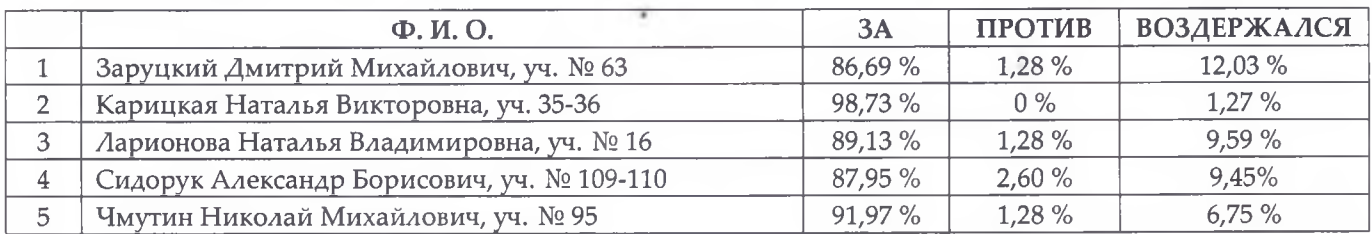

### 3. Выбрать Ревизора на следующий срок:

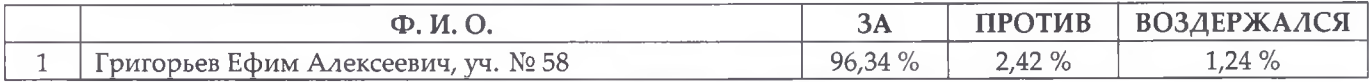

### 4. Утвердить смету на 2024 год:

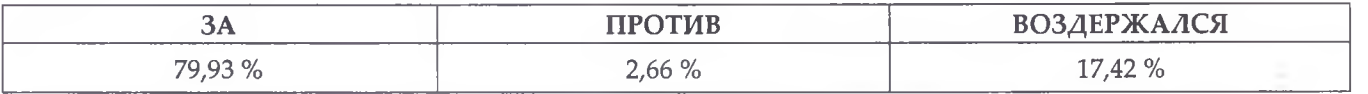

### 5. Утвердить финансовый отчет за 2022-2023 гг.:

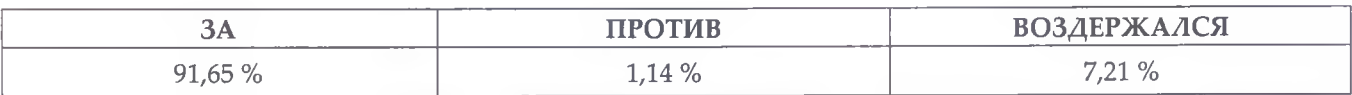

6. Утвердить отчет РК за 2022 г.:

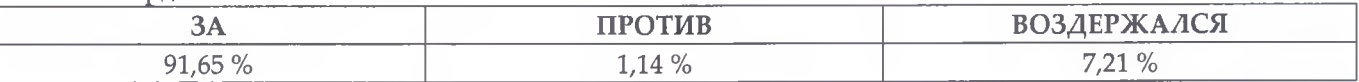

7. Утвердить отчет работы Правления за 2022 - 2023 гг.

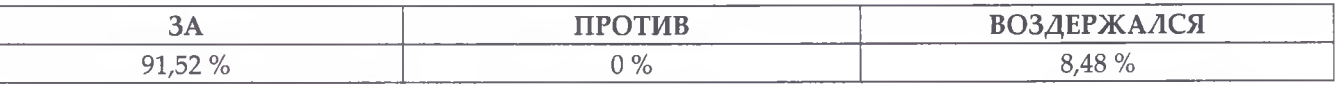

По вопросам № 1, 2, 3, 4, 5, 6, 7 получены положительные решения.

Общее внеочередное собрание членов ДНП «Золотая роща» постановило:

По вопросу 1 - Избрать председателем, секретарем собрания (с правом подсчета голосов) Карицкую Н. В., Чмутина Н. М.;

По вопросу 2 - Выбрать следующих кандидатов в члены Правления на следующий срок: Заруцкий Д. М, Карицкая Н. В., Ларионова Н. В., Сидорук А. Б., Чмутин Н. М.;

По вопросу 3 - Выбрать Ревизора на следующий срок: Григорьев Е. А.;

По вопросу 4 - Утвердить смету на 2024 год;

По вопросу 5 - Утвердить финансовый отчет за 2022-2023 гг.;

По вопросу 6 - Утвердить отчет РК за 2022 г.;

По вопросу 7 - Утвердить отчет работы Правления за 2022-2023 гг.

Председатель

Секретарь собрания

Карицкая Н. В. Чмутин Н. М.